# Advanced Message-Passing Programming

Derived Datatypes

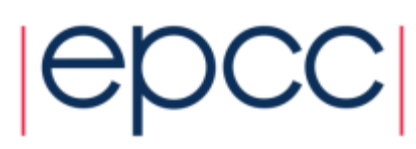

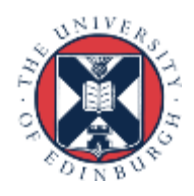

## ARCHER Training Courses

Sponsors

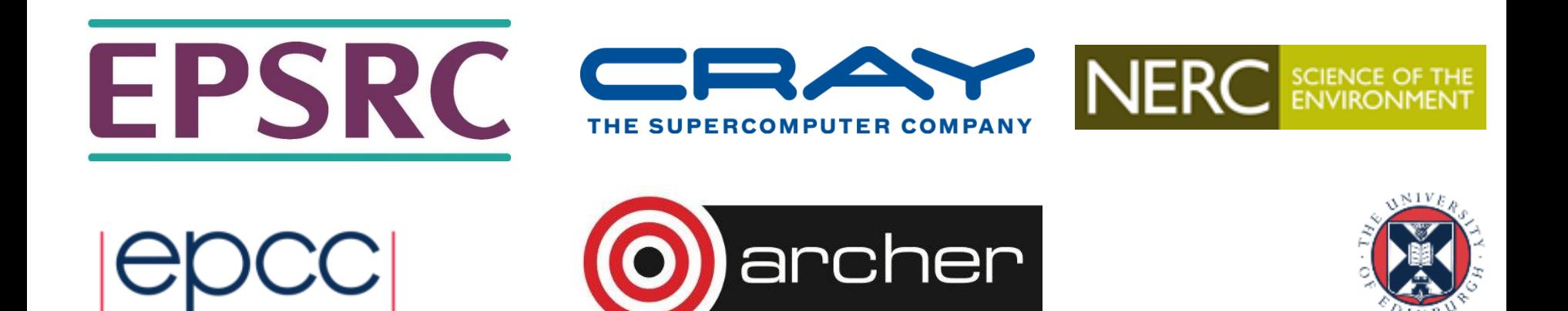

## Reusing this material

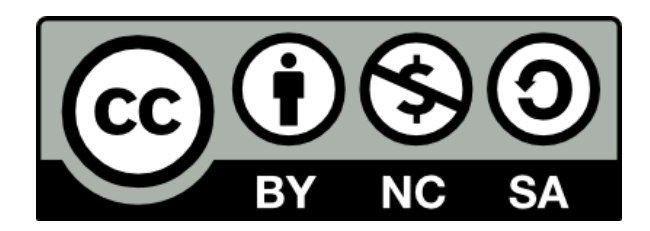

This work is licensed under a Creative Commons Attribution-NonCommercial-ShareAlike 4.0 International License.

<http://creativecommons.org/licenses/by-nc-sa/4.0/>

This means you are free to copy and redistribute the material and adapt and build on the material under the following terms: You must give appropriate credit, provide a link to the license and indicate if changes were made. If you adapt or build on the material you must distribute your work under the same license as the original.

Note that this presentation contains images owned by others. Please seek their permission before reusing these images.

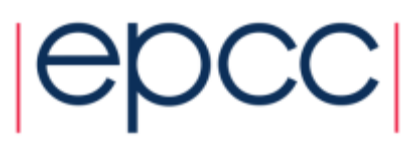

## **Overview**

- Lecture will cover
	- derived datatypes
	- memory layouts
	- vector datatypes
	- floating vs fixed datatypes
	- subarray datatypes

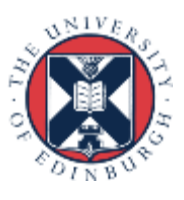

4

#### My Coordinate System (how I draw arrays)

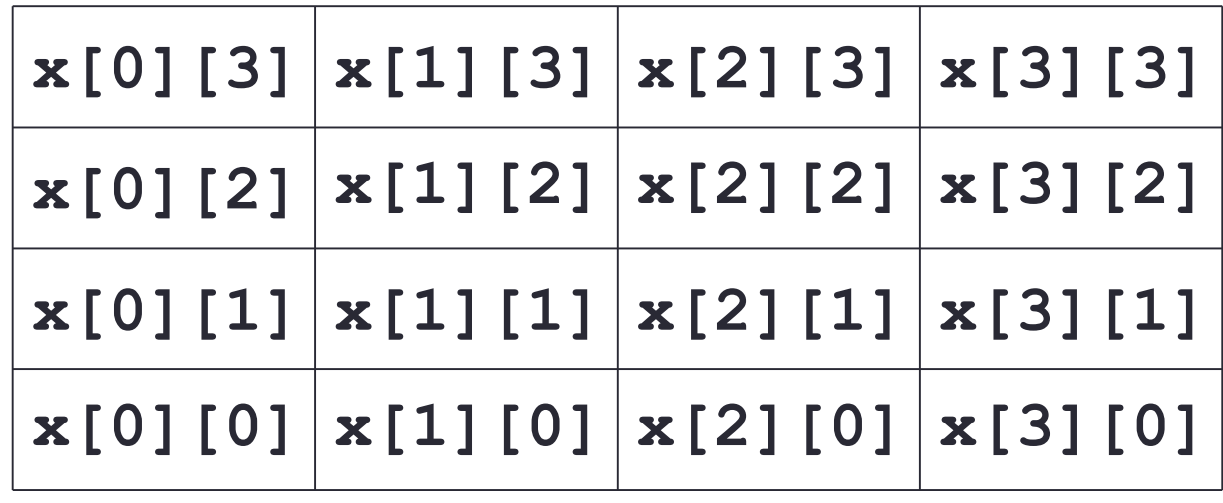

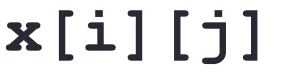

**j**

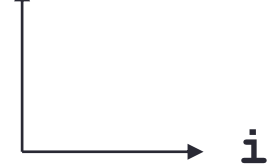

**x(1,4) x(1,1) x(1,3) x(1,2) x(2,4) x(2,1) x(2,3) x(2,2) x(3,4) x(3,1) x(3,3) x(3,2) x(4,4) x(4,1) x(4,3) x(4,2)**

$$
\mathbf{x}(i,j)
$$

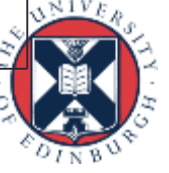

## Basic Datatypes

- MPI has a number of pre-defined datatypes
	- eg **MPI\_INT / MPI\_INTEGER, MPI\_FLOAT / MPI\_REAL**
	- user passes them to send and receive operations
- For example, to send 4 integers from an array x

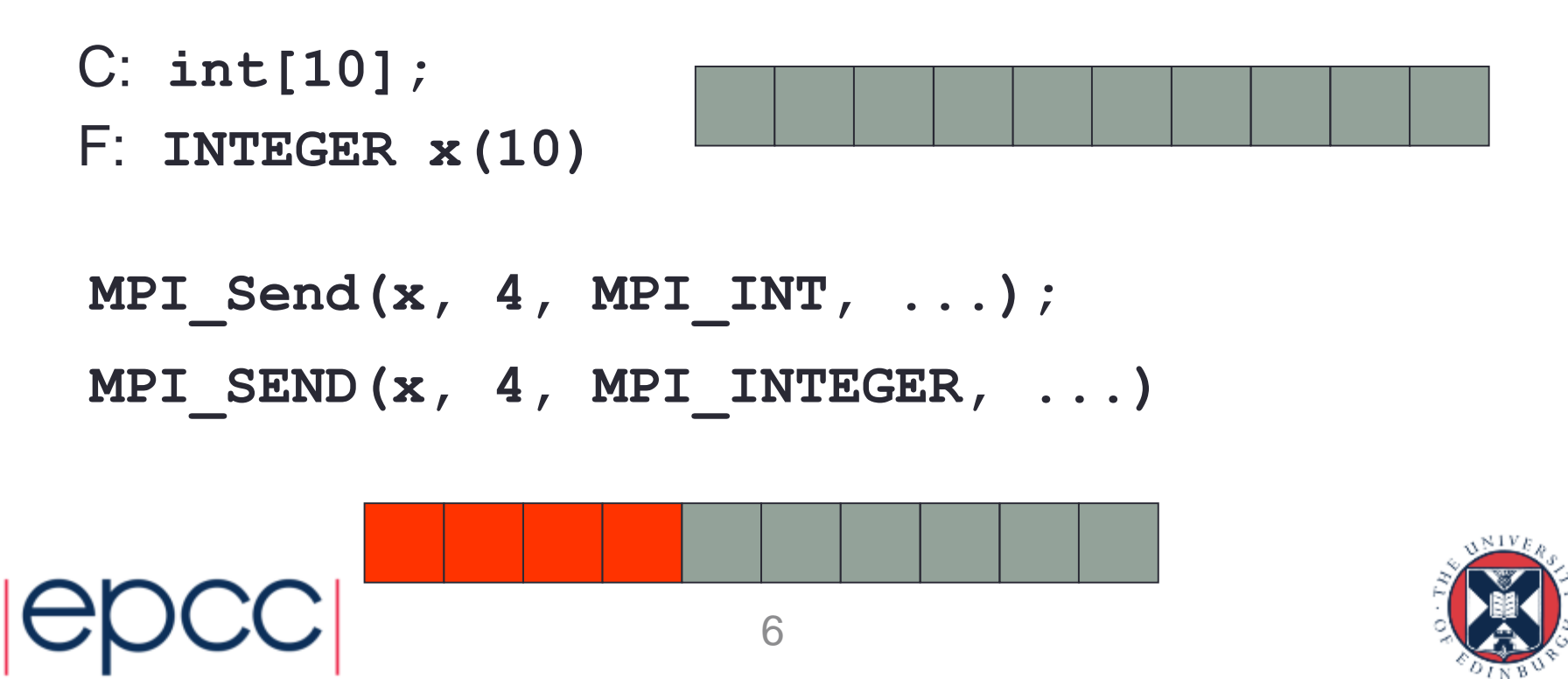

## Derived Datatypes

• Can send different data by specifying different buffer

**MPI\_Send(&x[2], 4, MPI\_INT, ...); MPI\_SEND(x(3), 4, MPI\_INTEGER, ...)**

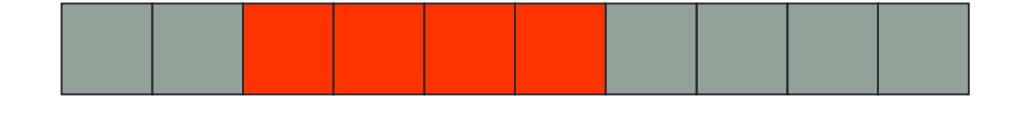

– but can only send a single block of contiguous data

- Can define new datatypes called *derived types*
	- various different options in MPI
	- we will use them to send data with gaps in it: a **vector type**
	- other MPI derived types correspond to, for example, C structs

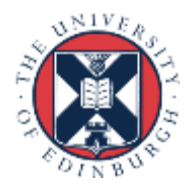

## Simple Example

• Contiguous type

**MPI Datatype my\_new\_type; MPI\_Type\_contiguous(count=4, oldtype=MPI\_INT, newtype=&my\_new\_type); MPI\_Type\_commit(&my\_new\_type);**

**INTEGER MY\_NEW\_TYPE CALL MPI\_TYPE\_CONTIGUOUS(4, MPI\_INTEGER, MY\_NEW\_TYPE, IERROR) CALL MPI\_TYPE\_COMMIT(MY\_NEW\_TYPE, IERROR)**

**MPI\_Send(x, 1, my\_new\_type, ...); MPI SEND(x, 1, MY\_NEW\_TYPE, ...)** 

• Vector types correspond to patterns such as

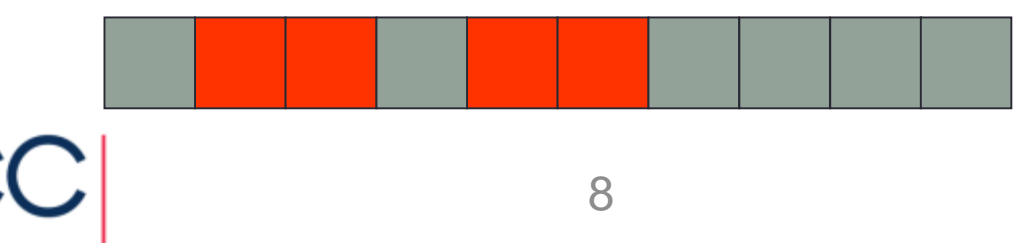

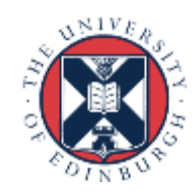

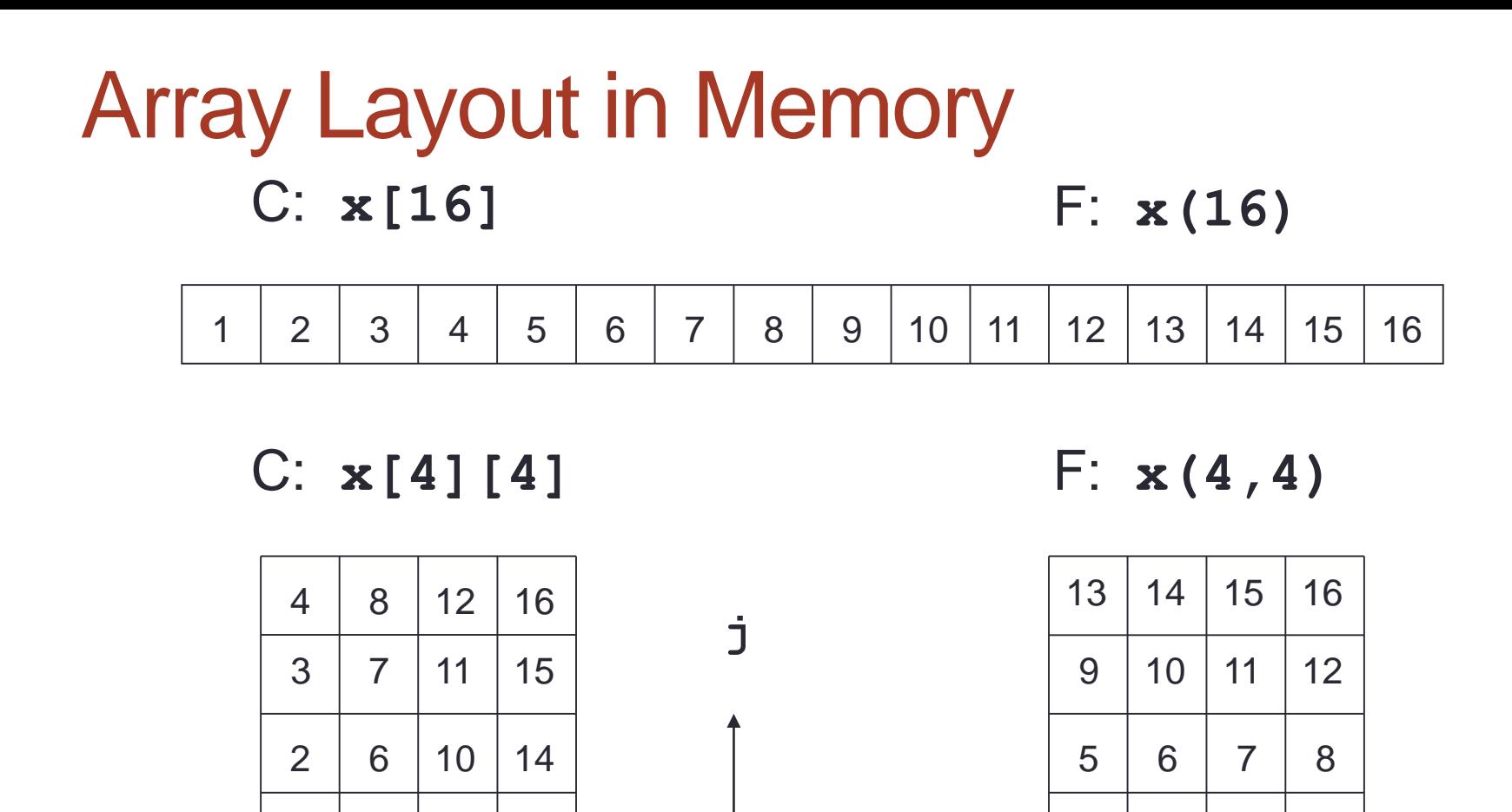

• Data is contiguous in memory

- different conventions in C and Fortran
- for statically allocated C arrays **x == &x[0][0]**

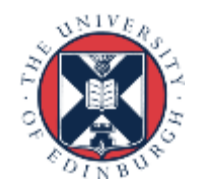

**i**

## Process Grid

- I use C convention for *process* coordinates, even in Fortran
	- ie processes always ordered as for C arrays
		- and array indices also start from 0
- Why?
	- this is what is returned by MPI for cartesian topologies
	- turns out to be convenient for future exercises
- Example: *process* rank layout on a 4x4 *process* grid
	- rank 6 is at position  $(1,2)$ , ie i = 1 and j = 2, for C and Fortran

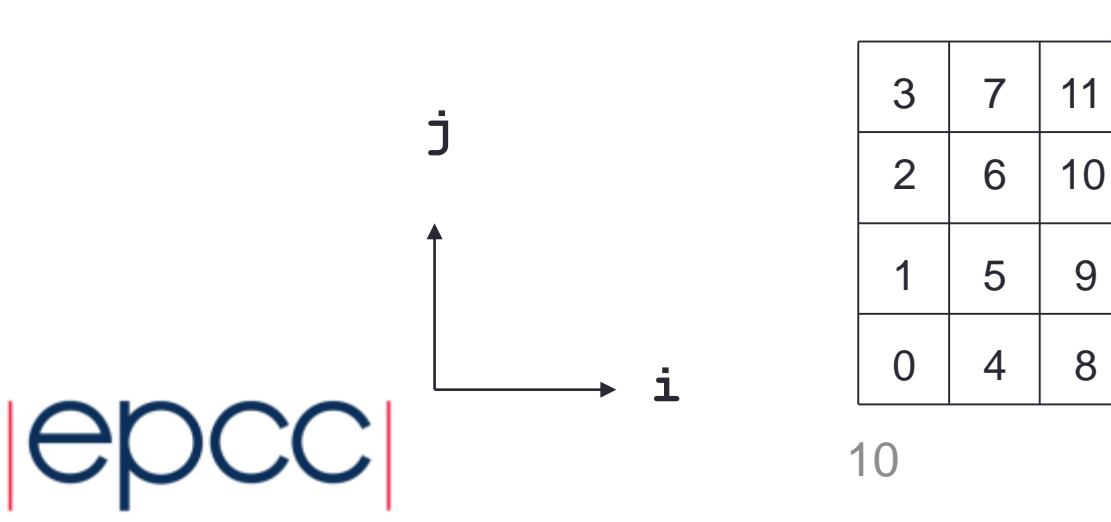

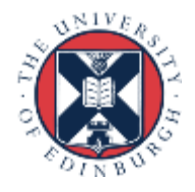

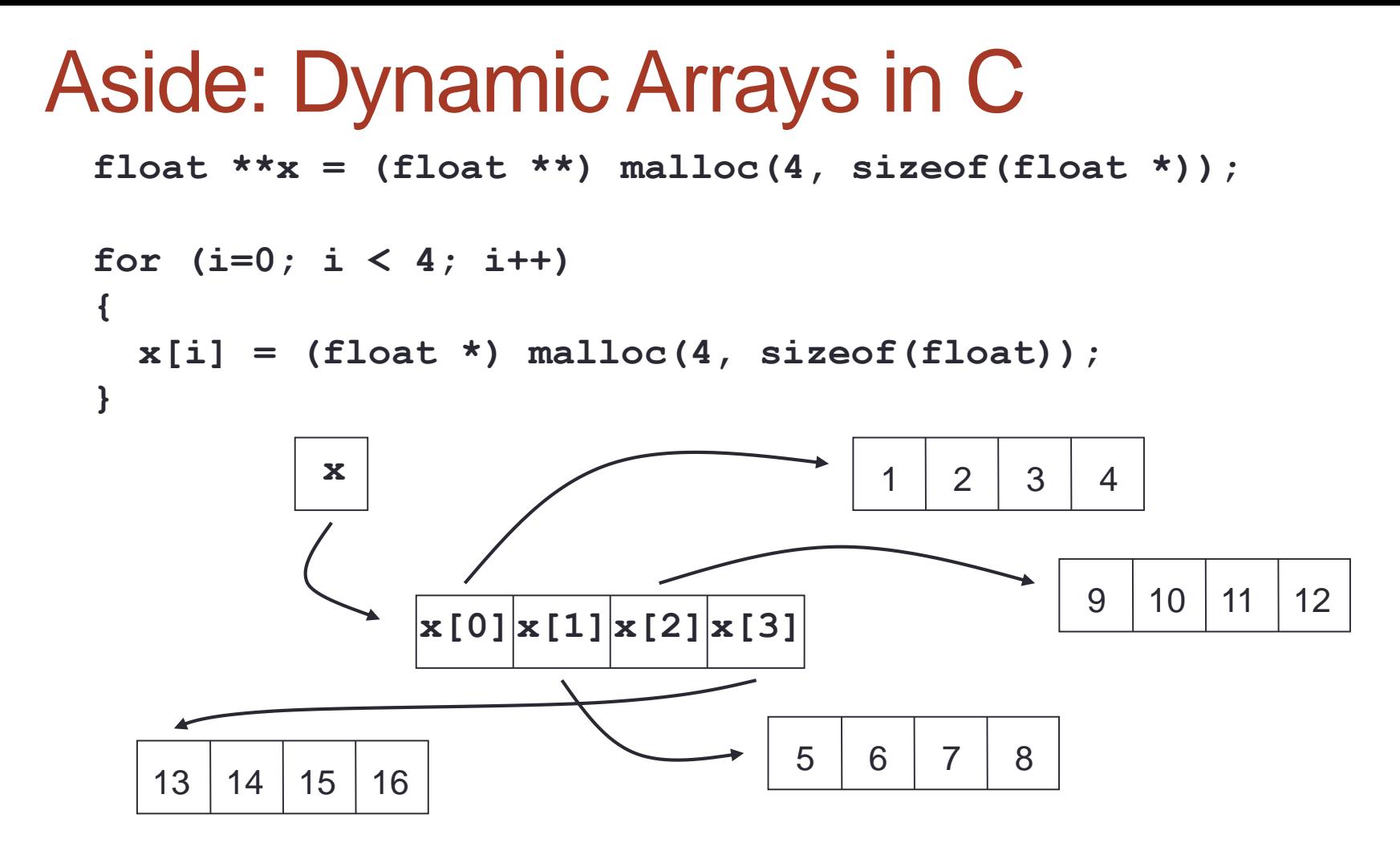

- Data non-contiguous, and **x != &x[0][0]**
	- cannot use regular templates such as vector datatypes
	- cannot pass **x** to any MPI routine

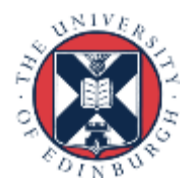

#### Arralloc

**float \*\*x = (float \*\*) arralloc(sizeof(float), 2, 4, 4); /\* do some work \*/ free((void \*) x);**

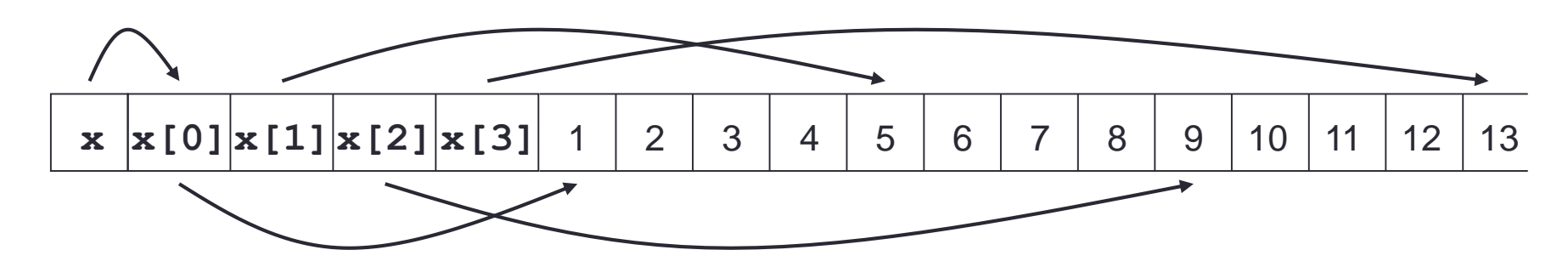

- Data is now contiguous, but still **x != &x[0][0]**
	- can now use regular template such as vector datatype
	- must pass **&x[0][0]** (start of contiguous data) to MPI routines
	- see **MPP-arralloc.tar** for example of use in practice
- Will illustrate all calls using **&x[i][j]** syntax
	- correct for both static and (contiguously allocated) dynamic arrays

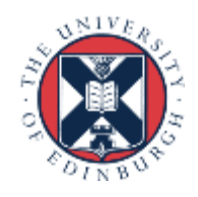

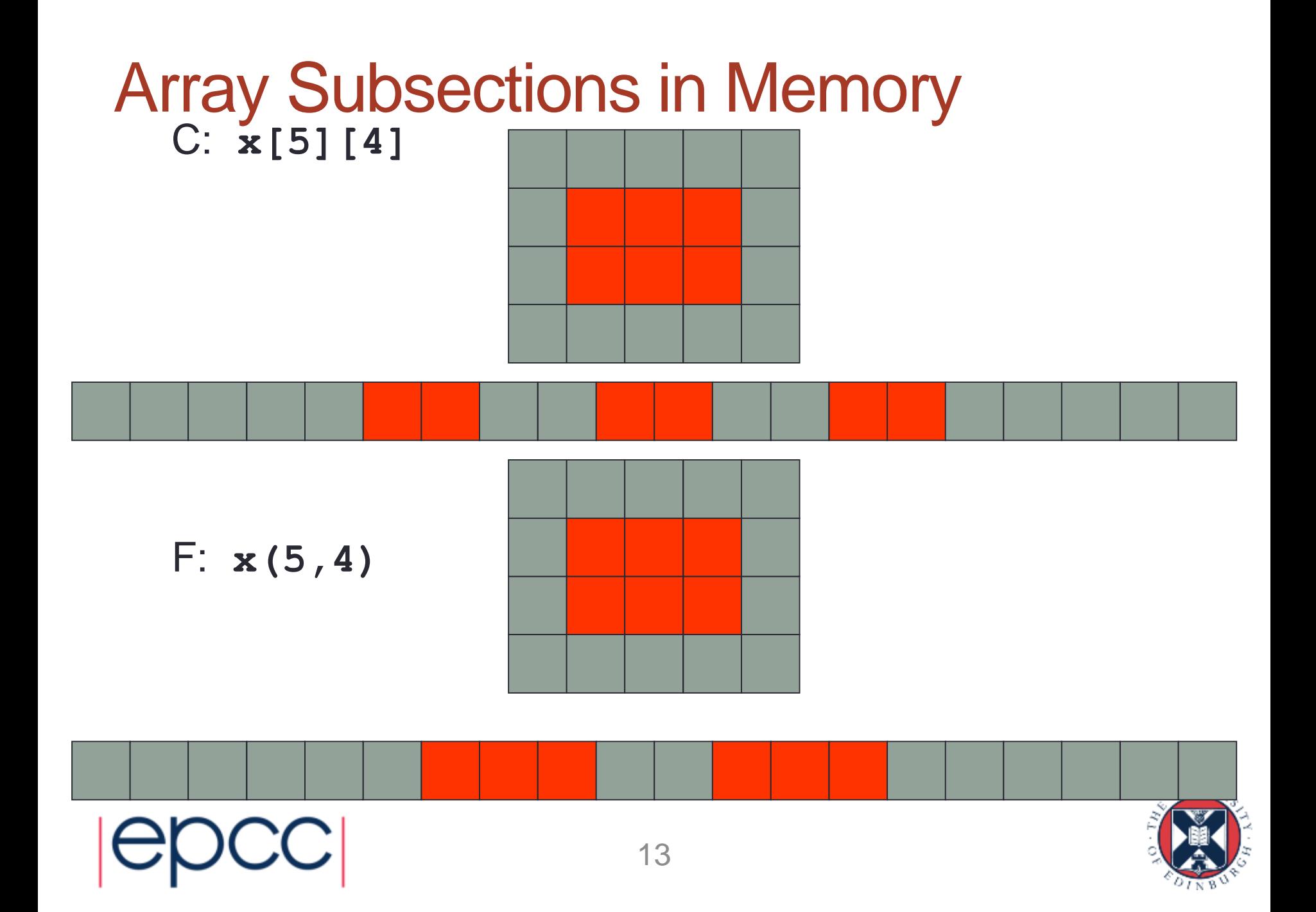

## Equivalent Vector Datatypes

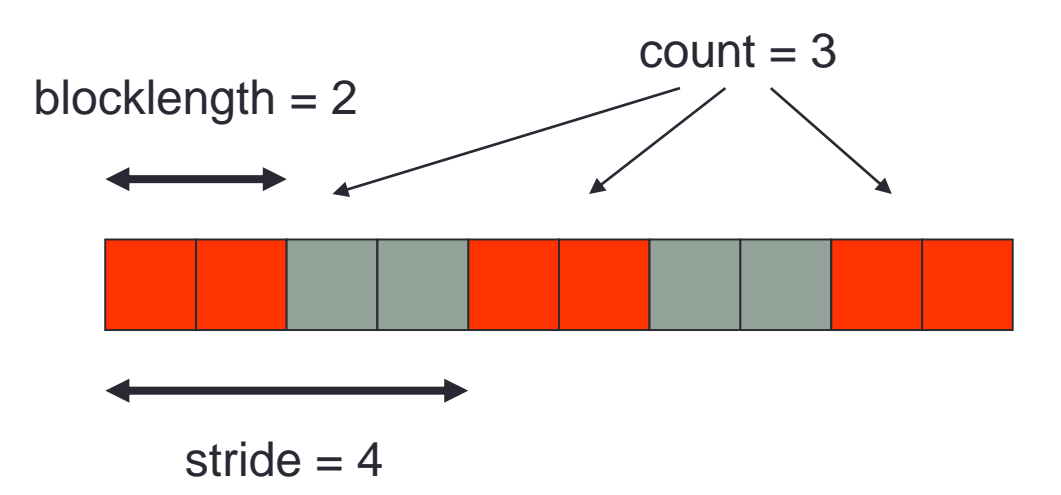

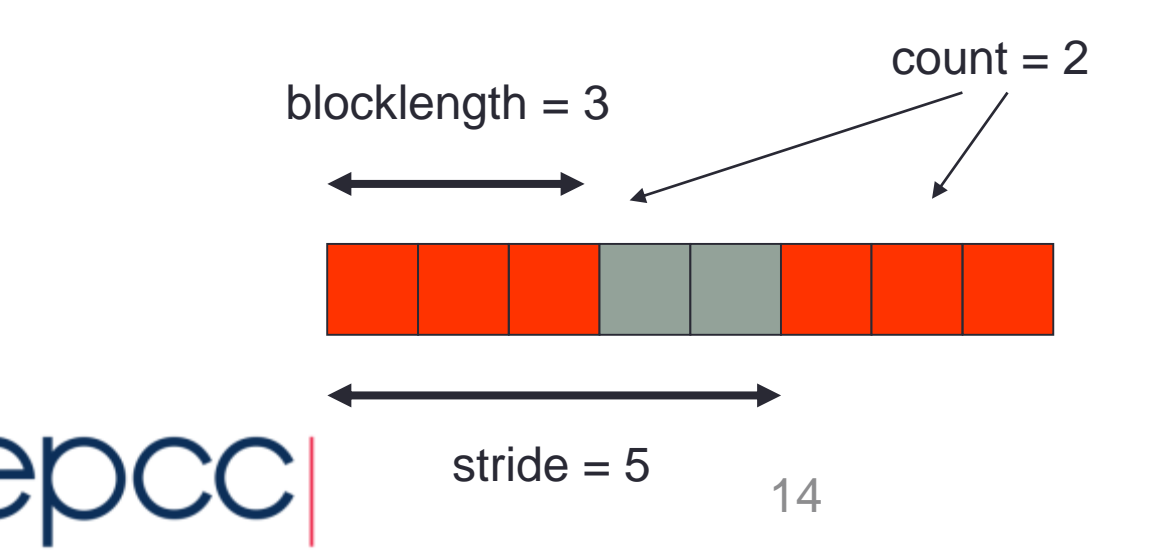

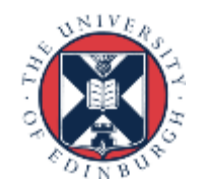

### Definition in MPI

**MPI\_Type\_vector(int count, int blocklength, int stride, MPI\_Datatype oldtype, MPI\_Datatype \*newtype);**

**MPI\_TYPE\_VECTOR(COUNT, BLOCKLENGTH, STRIDE, OLDTYPE, NEWTYPE, IERR) INTEGER COUNT, BLOCKLENGTH, STRIDE, OLDTYPE INTEGER NEWTYPE, IERR**

**MPI\_Datatype vector3x2; MPI\_Type\_vector(3, 2, 4, MPI\_FLOAT, &vector3x2) MPI\_Type\_commit(&vector3x2)**

**integer vector3x2 call MPI\_TYPE\_VECTOR(2, 3, 5, MPI\_REAL, vector3x2, ierr) call MPI\_TYPE\_COMMIT(vector3x2, ierr)**

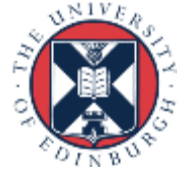

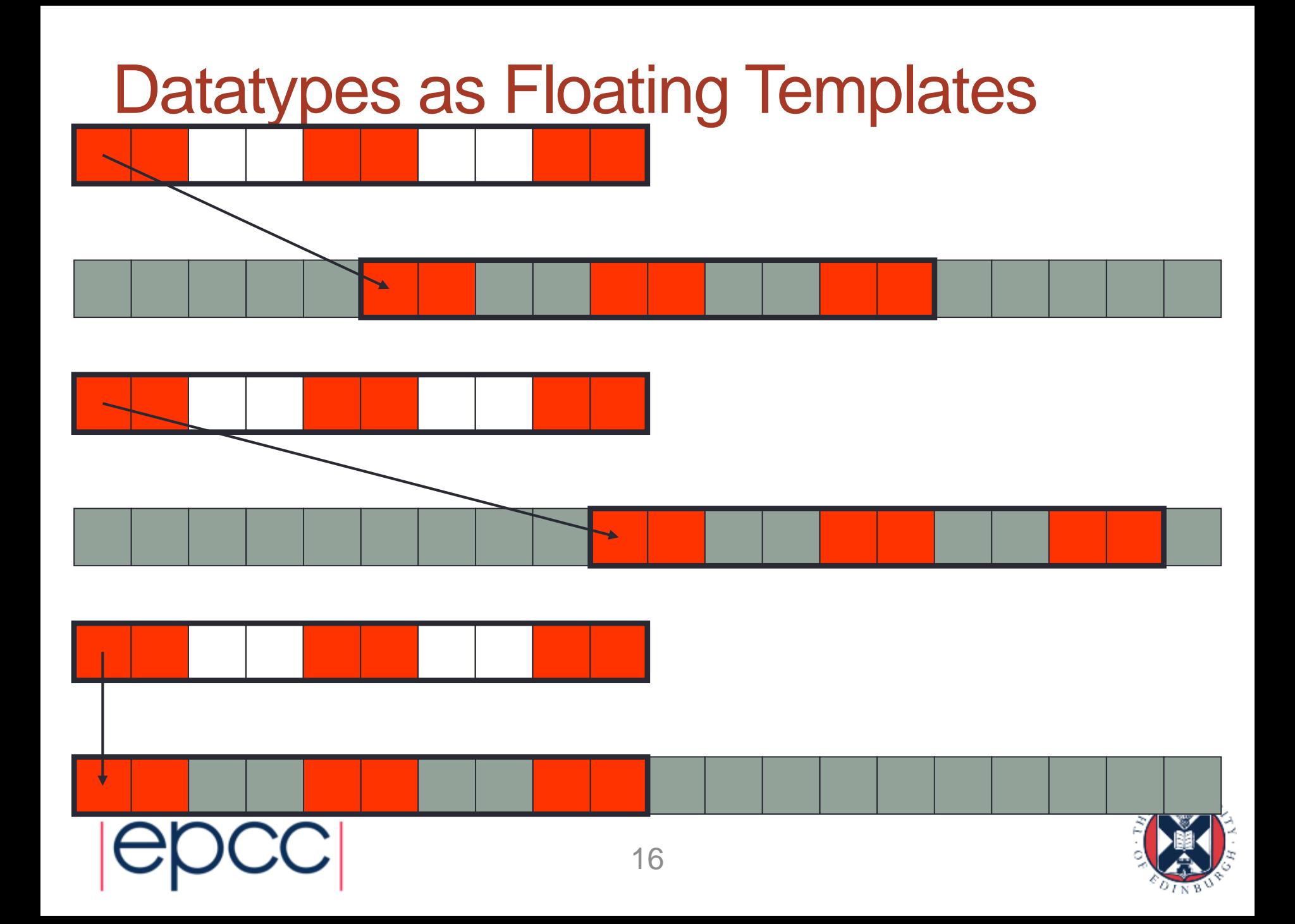

## Choosing the Subarray Location

**MPI\_Send(&x[1][1], 1, vector3x2, ...); MPI\_SEND(x(2,2) , 1, vector3x2, ...)**

**MPI\_Send(&x[2][1], 1, vector3x2, ...); MPI\_SEND(x(3,2) , 1, vector3x2, ...)**

**MPI\_Send(&x[0][0], 1, vector3x2, ...); MPI\_SEND(x(1,1) , 1, vector3x2, ...)**

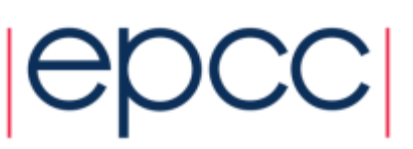

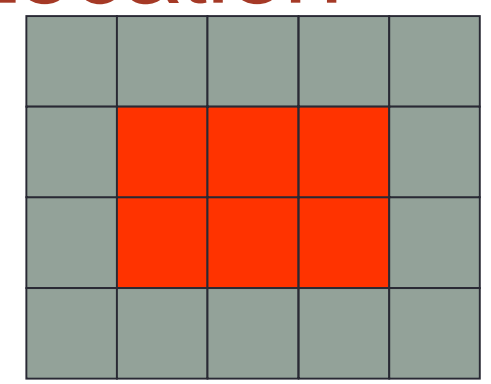

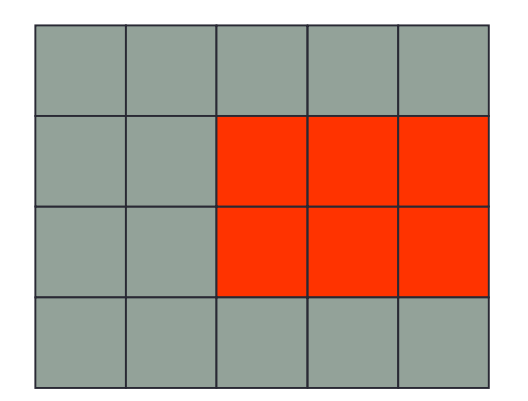

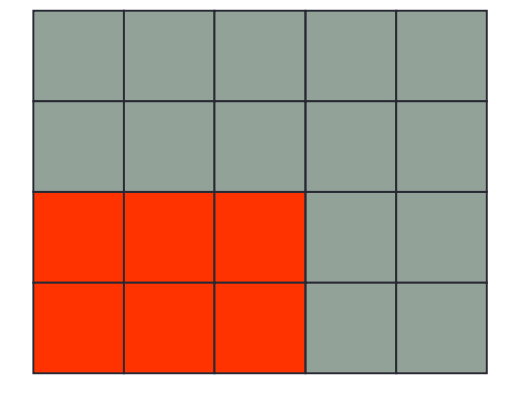

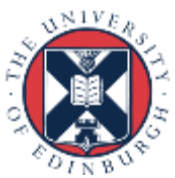

## Datatype Extents

- When sending multiple datatypes
	- datatypes are read from memory separated by their extent
	- for basic datatypes, extent is the size of the object
	- for vector datatypes, extent is distance from first to last data

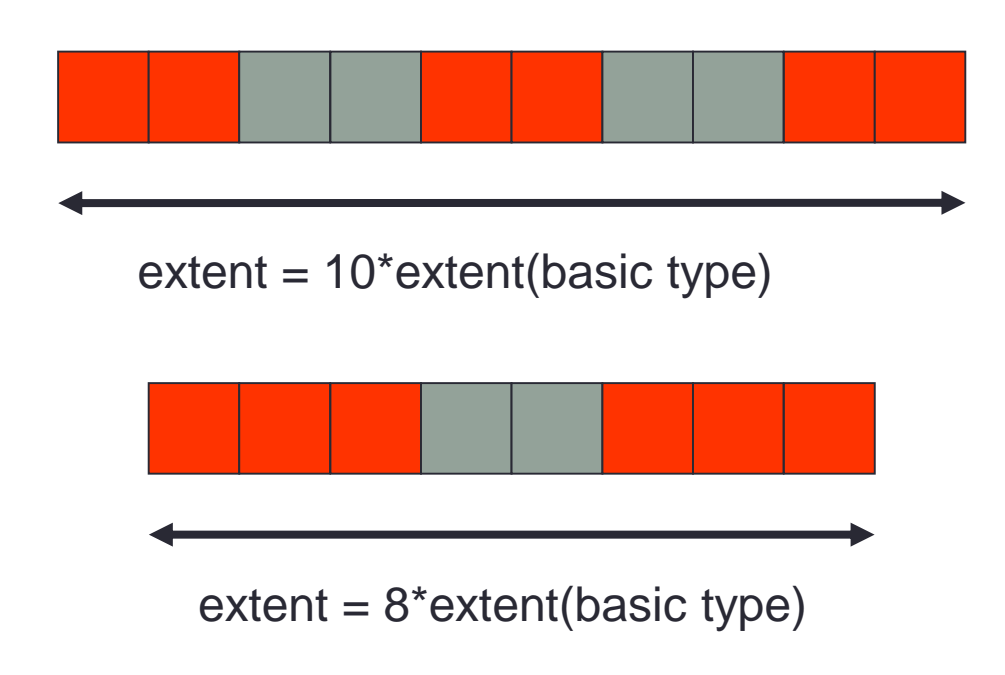

18 • Extent *does not* include trailing spaces

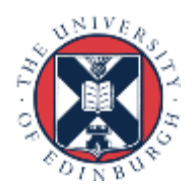

#### Sending Multiple Vectors

**MPI\_Send(&x[0][0], 1, vector3x2, ...);**

**MPI\_SEND(x(1,1) , 1, vector3x2, ...)**

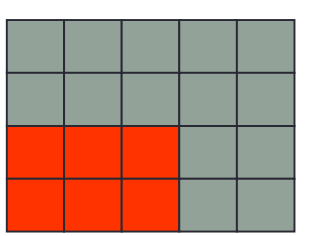

**MPI\_Send(&x[0][0], 2, vector3x2, ...);**

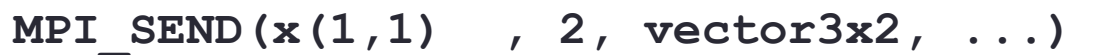

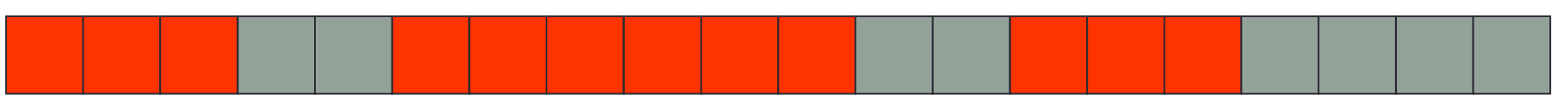

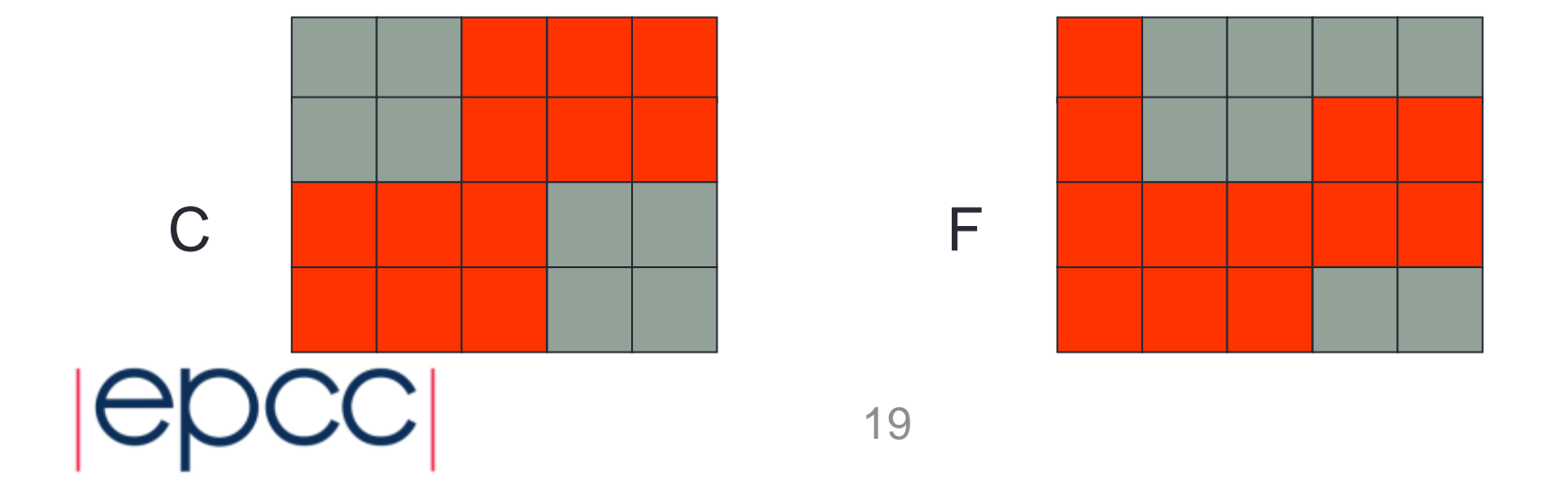

## Issues with Vectors

- Sending multiple vectors is not often useful
	- extents are not defined as you might expect for 2D arrays
- A 3D array subsection is not a vector
	- but cannot easily use 2D vectors as building blocks due to extents
	- becomes even harder for higher-dimensional arrays
- It is possible to set the extent manually
	- routine is called **MPI\_Type\_create\_resized**
	- this is not a very elegant solution
- For example, difficult to use vectors with **MPI\_Scatter** to scatter 2D datasets

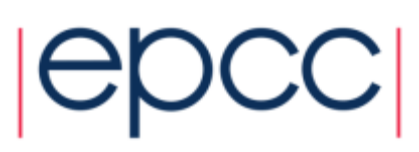

## Floating vs Fixed Datatypes

- Vectors are "floating" datatypes
	- this may have some advantages, eg define a single halo datatype and use for both up and down halos
	- actual location is selected by passing address of appropriate element
	- equivalent in MPI-IO is specifying a displacement into the file
		- this will turn out to be rather clumsy
- "Fixed" datatype
	- always pass starting address of array
	- datatype encodes both the shape and position of the subarray
- How do we define a fixed datatype?
	- requires a datatype with leading spaces
	- difficult to do with vectors
	- using **MPI** Type create resized very ugly

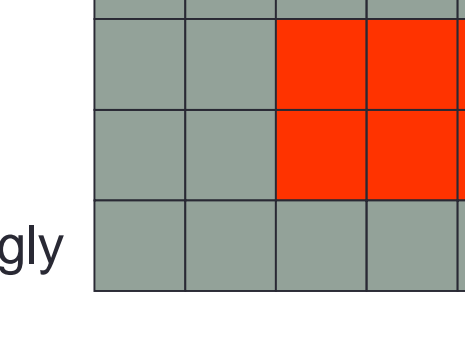

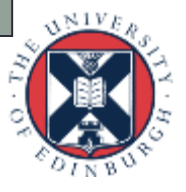

## Subarray Datatype

- A single call that defines multi-dimensional subsections
	- much easier than vector types for 3D arrays
	- datatypes are fixed
	- pass the starting address of the array to all MPI calls
- **MPI\_Type\_create\_subarray(int ndims, int array\_of\_sizes[], int array\_of\_subsizes[], int array\_of\_starts[], int order, MPI\_Datatype oldtype, MPI\_Datatype \*newtype)**
- **MPI\_TYPE\_CREATE\_SUBARRAY(NDIMS, ARRAY\_OF\_SIZES, ARRAY\_OF\_SUBSIZES, ARRAY\_OF\_STARTS, ORDER, OLDTYPE, NEWTYPE, IERR)**

**INTEGER NDIMS, ARRAY\_OF\_SIZES(\*), ARRAY\_OF\_SUBSIZES(\*), ARRAY\_OF\_STARTS(\*), ORDER, OLDTYPE, NEWTYPE, IERR** 23

## C Definition

**#define NDIMS 2 MPI\_Datatype subarray3x2; int array\_of\_sizes[NDIMS], array\_of\_subsizes[NDIMS], arrays\_of\_starts[NDIMS];**

```
array_of_sizes[0] = 5; array_of_sizes[1] = 4;
array_of_subsizes[0] = 3; array_of_subsizes[1] = 2;
array of starts[0] = 2; array of starts[1] = 1;
```

```
order = MPI_ORDER_C;
```
**MPI\_type\_create\_subarray(NDIMS, array\_of\_sizes, array\_of\_subsizes, array\_of\_starts, order, MPI\_FLOAT, &subarray3x2);**

**MPI\_TYPE\_COMMIT(&subarray3x2);**

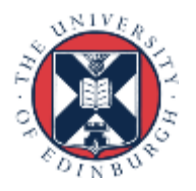

#### Fortran Definition

**integer, parameter :: ndims = 2 integer subarray3x2 integer, dimension(ndims) :: array\_of\_sizes, array\_of\_subsizes,**

**arrays\_of\_starts**

**! Indices start at 0 as in C !**

 $array of sizes(1) = 5; array of sizes(2) = 4$ **array\_of\_subsizes(1) = 3; array\_of\_subsizes(2) = 2**  $array of  $stars(1) = 2; array of  $starts(2) = 1$$$ 

**order = MPI\_ORDER\_FORTRAN** call MPI TYPE CREATE SUBARRAY(ndims, array of sizes, **array\_of\_subsizes, array\_of\_starts, order, MPI\_REAL, subarray3x2, ierr)**

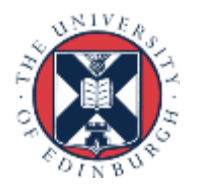

#### Usage

**MPI\_Send(&x[0][0], 1, subarray3x2, ...); MPI\_SEND(x , 1, subarray3x2, ...)**

**MPI\_SEND(x(1,1) , 1, subarray3x2, ...)**

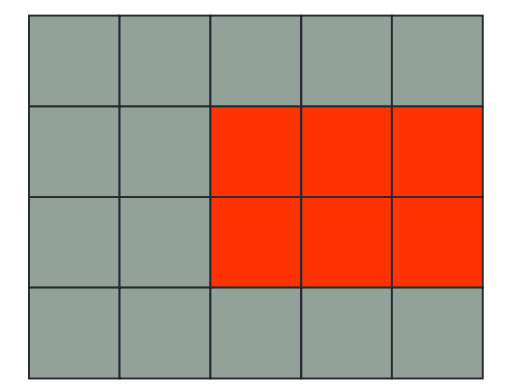

- In many cases, subarrays are easier to use than vectors
	- e.g. for 3-dimensional arrays
	- will turn out to be useful in parallel IO

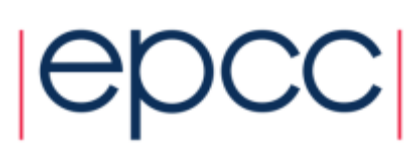

#### Notes (i): Matching messages

- A datatype is defined by two attributes:
	- type signature: a list of the basic datatypes in order
	- type map: the locations (displacements) of each basic datatype
- For a receive to match a send only signatures need to match - type map is defined by the receiving datatype
- Think of messages being packed for transmission by sender - and independently unpacked by the receiver

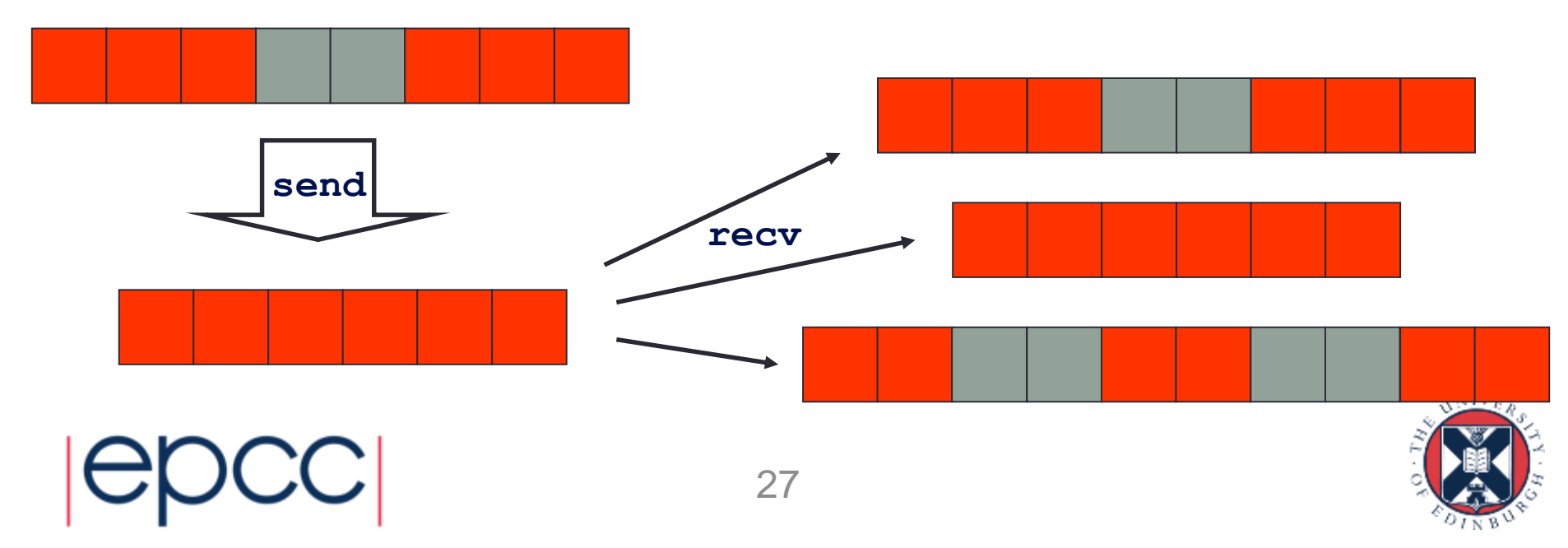

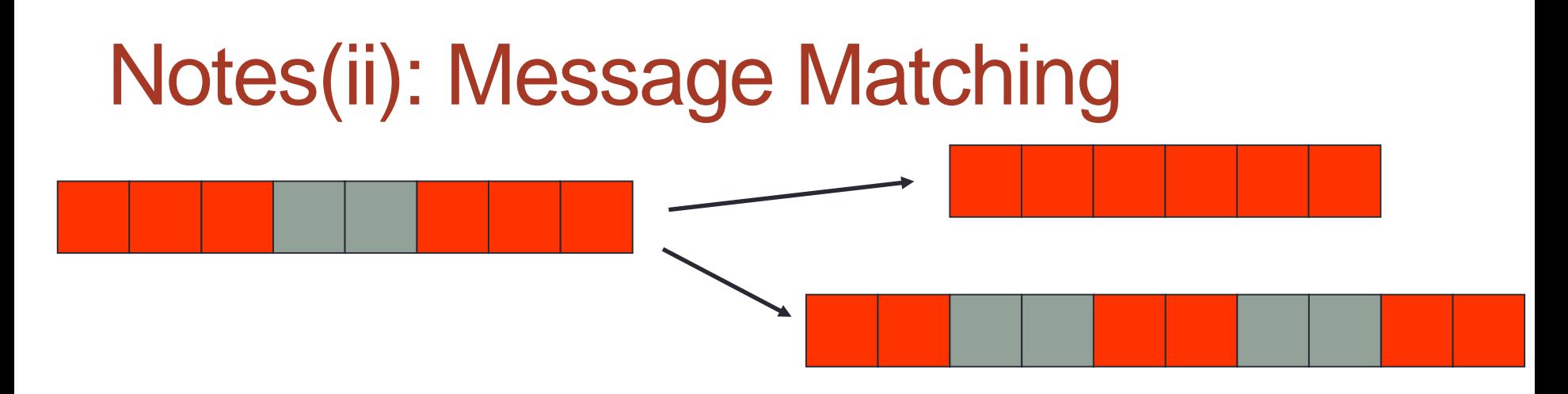

**Send(1, subarray3x2)** matches **Recv(6, MPI\_FLOAT) Send(1, subarray3x2)** matches **Recv(1, subarray2x3)**

• Can be useful when scattering data directly to array with halos

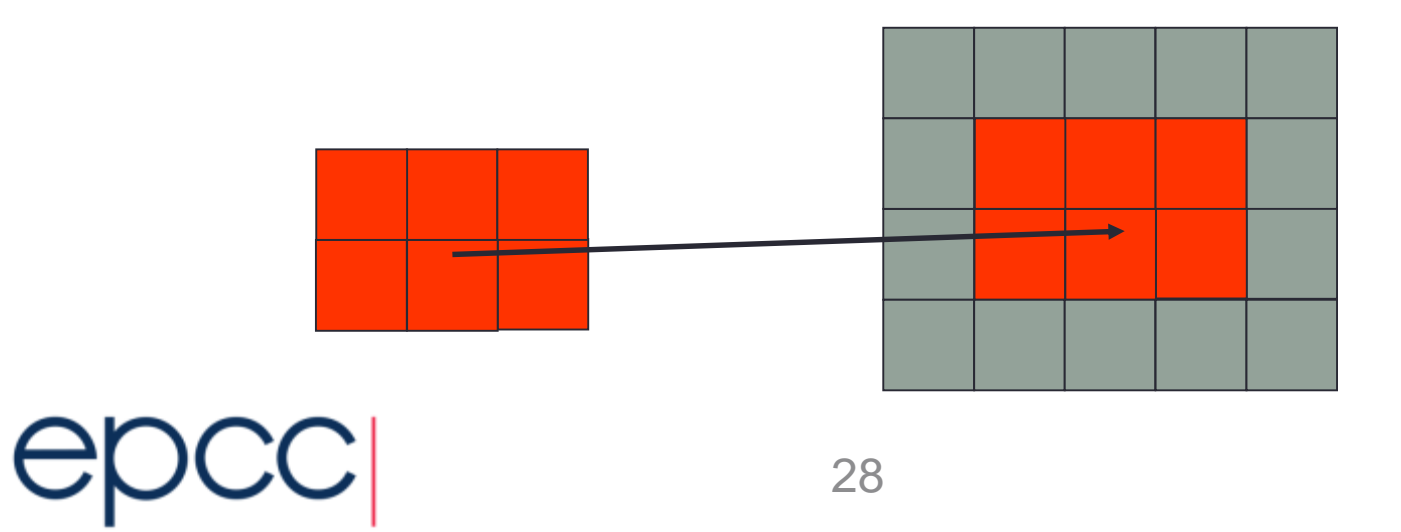

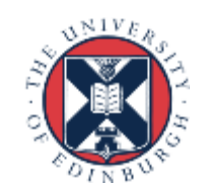

## Notes (iii)

- There is an overhead to defining a derived type
	- a real code may have many calls to the IO routines
	- no need to re-define the data types every time
	- array sizes unlikely to change: define types once at program start
- If you do create lots of derived types in a program ...
	- they take up memory!
	- clear up the memory using MPI\_Type\_free whenever possible
- But try and avoid:
	- $-$  do loop  $= 1, 1000000$ 
		- do stuff
		- define type
		- use type
		- free type

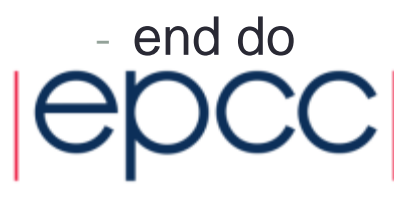

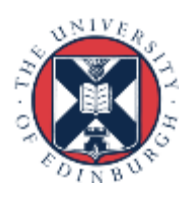